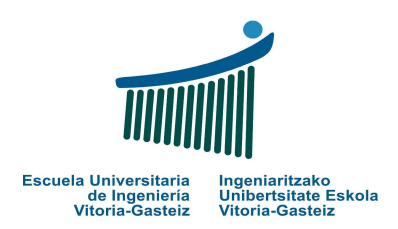

Fundamentos de Informática

Examen - 23 de Junio de 2006 Mecánica y Electricidad

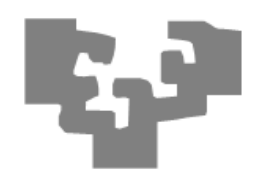

1.a.  $(0.5 \text{ puntos})$  Con 4 bits,

• (i) ¿Cuántos números distintos pueden expresarse?  $2^4 = 16$ 

Con 4 dígitos binarios pueden expresarse  $2^4 = 16$  números distintos, aunque con algunas representaciones pueden expresarse menos números, por ejemplo, cuando utilizamos el bit más significativo como signo, en cuyo el caso el cero se puede representar como +0 y -0.

- (ii) ¿Cuál es el rango de valores que puede expresarse si representan números positivos? En binario: [0000, 1111] ó [0, 1111]. En base 10: [0, 15]. Podríamos excluir el 0. Si interpretamos sólo positivos y que se utiliza complemento a 2 para números negativos: En binario: [0001, 0111] ó [1, 111]. En base 10: [1, 7]
- (iii) ¿Cuál es el rango de valores que pueden expresarse en representación binaria con complemento a 2 para números negativos? En binario: [1000, 0111] . En base 10: [-8, 7] Hay varias maneras de representar los números negativos. Una de ellas es complementando a 2 el número positivo correspondiente.

Expresa los rangos en binario y en sus equivalentes en base 10.

1.b. (0.5 puntos) Completa los huecos de la siguiente tabla con las equivalencias en las respectivas bases:

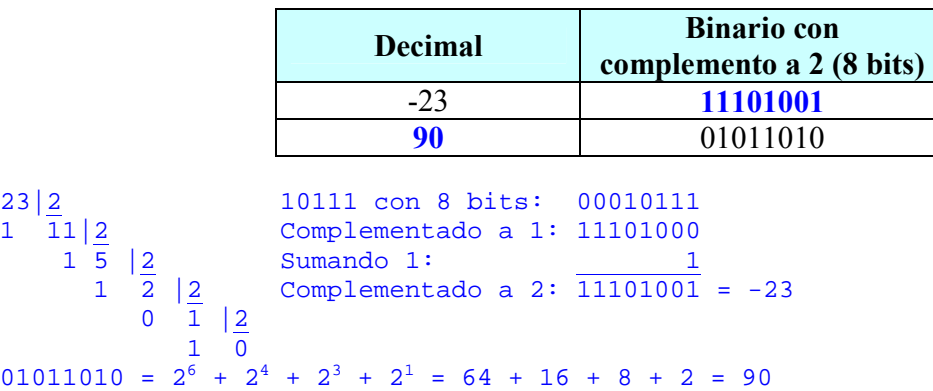

2. (4 puntos) Diseñar (diagrama de flujo) y codificar un programa VB que lea un Documento Nacional de Identidad (DNI) como una cadena de caracteres y lo valide, mostrando un mensaje "Correcto" o "Incorrecto" como resultado.

Un DNI correcto contiene 8 dígitos decimales y una letra de control.

La letra de control se calcula de la siguiente manera:

- Obtener el resto de la división entera del número de 8 dígitos entre 23 y sumarle 1
- El valor obtenido indica la posición de la letra de control en la siguiente cadena: "TRWAGMYFPDXBNJZSQVHLCKE". Suponer que está definida como una constante llamada cad\_ctrl (para no tener que andar copiándola).

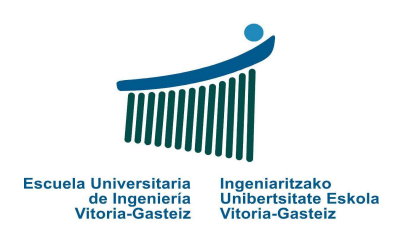

Fundamentos de Informática Examen - 23 de Junio de 2006 Mecánica y Electricidad

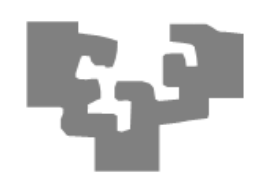

## Ejemplos:

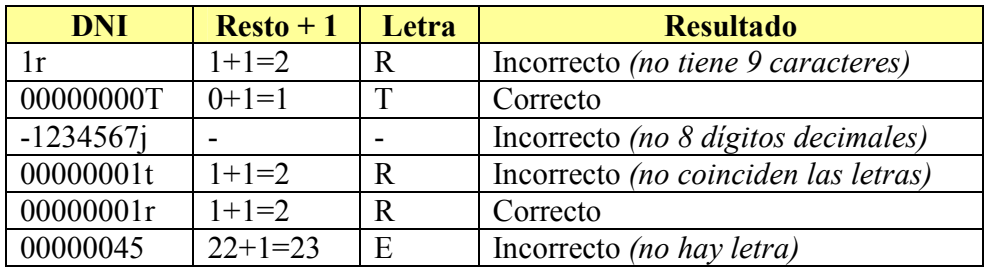

Los controles a realizar son los siguientes:

- La longitud de la cadena de caracteres es 9
- Los ocho primeros caracteres son dígitos decimales
- El carácter noveno coincide con la letra calculada según el algoritmo propuesto

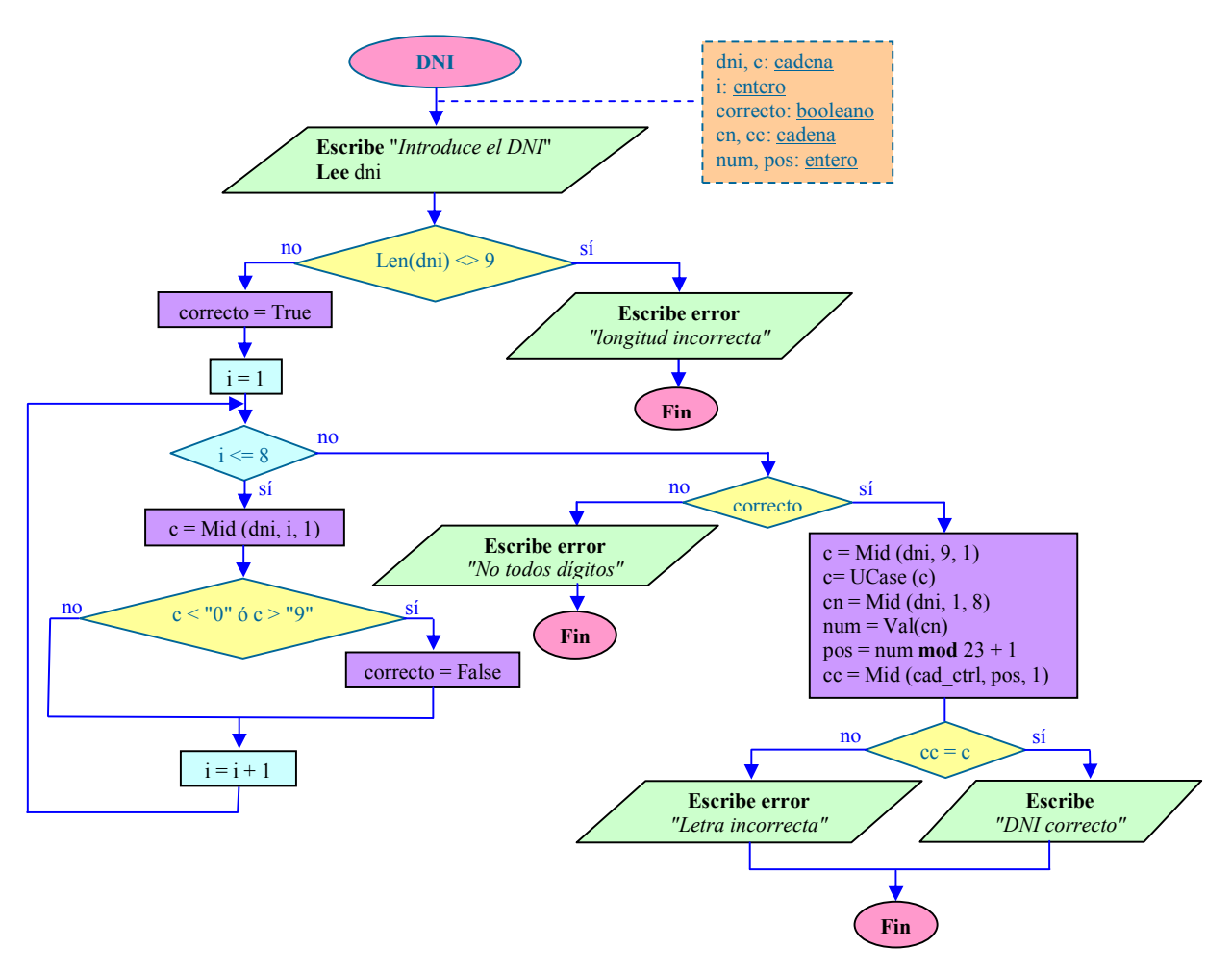

```
Fundamentos de Informática 
                                   Examen - 23 de Junio de 2006 
                                     Mecánica y Electricidad 
               Ingeniaritzako<br>Unibertsitate Eskola<br>Vitoria-Gasteiz
Escuela Universitaria
    de Ingeniería<br>Vitoria-Gasteiz
Private Sub cmdDNI_Click() 
   Dim dni As String
   Dim c As String
   Dim i As Integer
   Dim correcto As Boolean
   Dim cn As String
   Dim cc As String
   Dim num As Integer
   Dim pos As Integer
   dni = InputBox ("Introduce el DNI") 
   If Len(dni) <> 9 Then
     MsgBox ("Error: longitud incorrecta") 
   Else
      correcto = True
        ' Verificar los ocho dígitos decimales 
      For i = 1 To 8 Step 1 
       c = Mid(dni, i, 1) If c < "0" Or c > "9" Then
          correcto = False
        End If
     Next i 
      If correcto Then
        c = Mid(dni, 9, 1) ' Tomamos la letra de control
        c = UCase(c) ' La convertimos a mayúscula 
        cn = Mid(dni, 1, 8) ' Obtenemos la cadena de los 8 dígitos
        num = Val (cn) ' Obtenemos el número de los 8 dígitos
        pos = num Mod 23 + 1 ' Calculamos la posición 
        cc = Mid("TRWAGMYFPDXBNJZSQVHLCKE", pos, 1) ' cc = Mid (cad_ctrl, pos, 1)
        If cc = c Then 
          MsgBox ("Es correcto") 
        Else 
          MsgBox ("Error: letra incorrecta") 
        End If 
      Else
        MsgBox ("Error: no hay 8 dígitos") 
      End If
   End If 
End Function
```
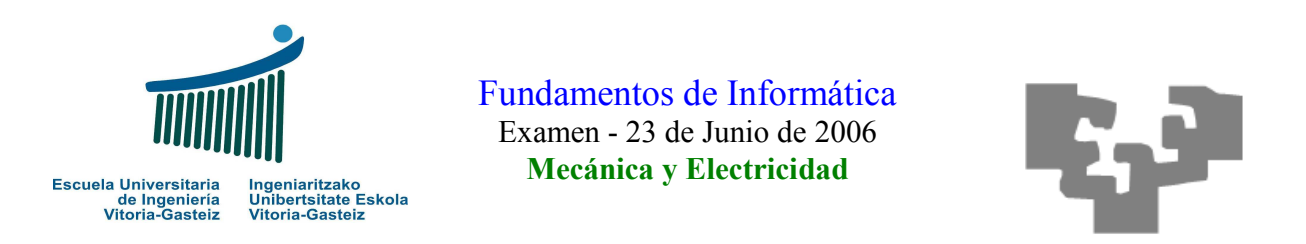

3. (2 puntos) Diseñar (diagrama de flujo) y codificar un programa VB que, dado un entero positivo **límite** leído por teclado, obtenga el mayor número **num** para el que se cumpla:

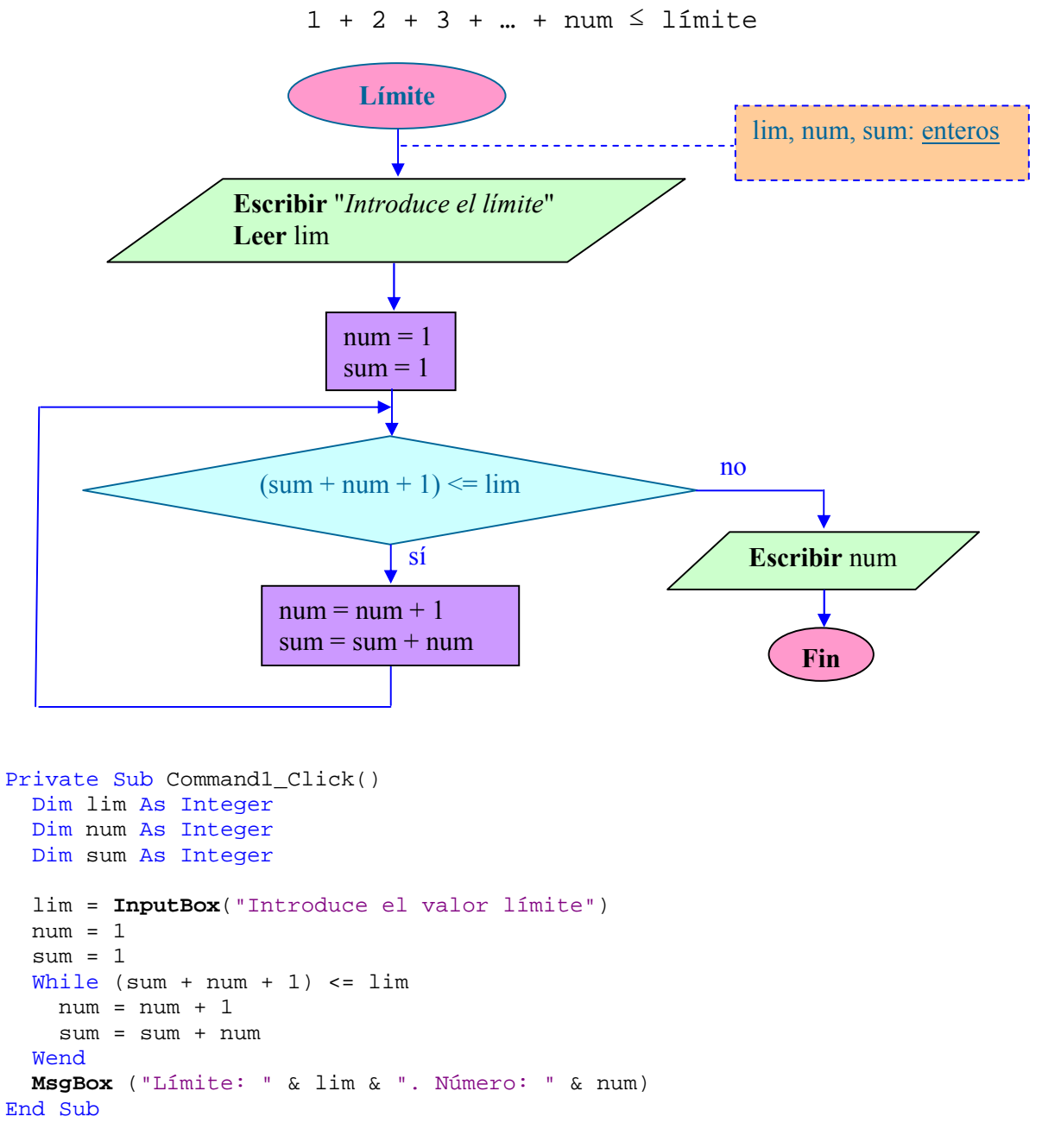

Alternativamente puede obtenerse num + 1 dentro del bucle, con lo que el resultado será el "num - 1" así obtenido:

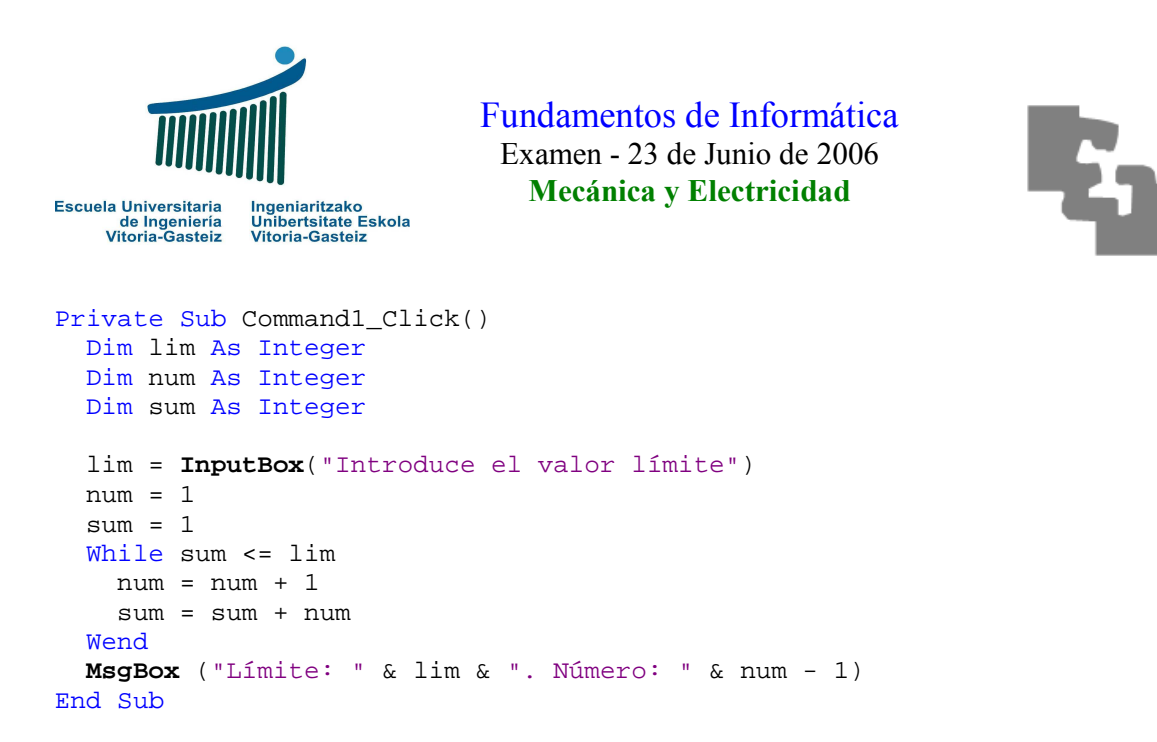

4. (3 puntos) En un centro de dietética nos piden un programa con las especificaciones siguientes:

a. Escribir una función VB que calcule el índice de masa corporal (IMC) a partir del peso y la altura, según la fórmula siguiente:

$$
IMC = \frac{Peso}{Altura^2} \text{ kg/m}^2
$$

Function **CalculaImc**(ByVal p As Double, ByVal a As Double) As Double CalculaImc =  $p / a ^ 2$ End Function

b. Escribir una función VB que reciba un IMC y devuelva la clasificación, según la siguiente tabla:

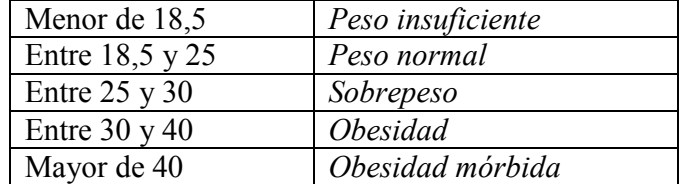

```
Function ClasificaciónImc(ByVal imc As Double) As String
   Select Case imc 
     Case Is < 18.5 
       ClasificaciónImc = "Peso insuficiente"
     Case Is < 25 
       ClasificaciónImc = "Peso normal"
     Case Is < 30 
       ClasificaciónImc = "Sobrepeso"
     Case Is < 40 
       ClasificaciónImc = "Obesidad"
    Case Is >= 40 ClasificaciónImc = "Obesidad mórbida"
  End Select
End Function
```
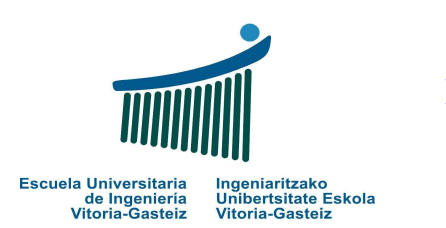

Fundamentos de Informática Examen - 23 de Junio de 2006 Mecánica y Electricidad

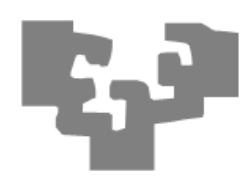

c. Escribir el programa VB que pida el peso y la altura de un usuario, calcule el IMC y escriba la clasificación, llamando a las funciones de los apartados anteriores. El programa deberá verificar que el peso y la altura sean numéricos. Incluir el procedimiento para salir.

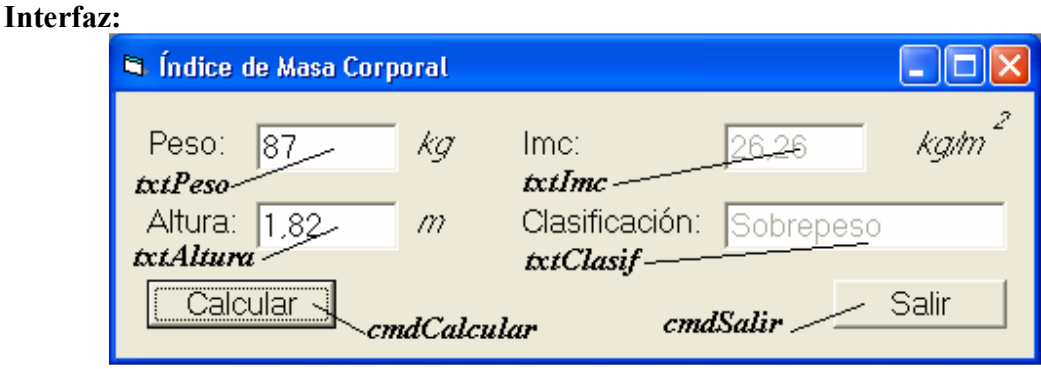

Figura 1. Objetos presentes en la interfaz

```
Private Sub cmdCalcular_Click() 
  Dim p As Double
   Dim a As Double
   Dim imc As Double
   If Not IsNumeric(txtPeso.Text) Then
     MsgBox ("El peso incorrecto") 
   ElseIf Not IsNumeric(txtAltura.Text) Then
     MsgBox ("La altura es incorrecta") 
   Else
     p = txtPeso.Text 
     a = txtAltura.Text 
     imc = CalculaImc(p, a) 
     txtImc.Text = Format(imc, "0.00") ' Format no necesario
     txtClasif.Text = ClasificaciónImc(imc) 
   End If
End Sub
Private Sub cmdSalir_Click() 
   End
End Sub
```

| Mid (ByVal cad As String, ByVal ini As Long, Subcadena desde ini hasta la longitud lon<br>[ByVal lon As Long]) As String | indicada, o hasta el final de la cadena si no se indica |
|----------------------------------------------------------------------------------------------------|---------------------------------------------------------|
| Len (ByVal cad As String) As Integer                                                                                     | Longitud de la cadena cad                               |
| Val (ByVal cad As String) As Integer                                                                                     | Valor numérico de una cadena                            |
| Ucase (ByVal cad As String) As String<br>Lcase (ByVal cad As String) As String                                           | Convierte la cad a Mayúsculas o Minúsculas.             |

Tabla 1. Ayuda de funciones Visual Basic